$,$  tushu007.com

## <<简明学五笔与Word 2003>>

<< Word 2003>>

13 ISBN 9787121059384

10 ISBN 712105938X

出版时间:2008-3

页数:172

PDF

更多资源请访问:http://www.tushu007.com

### $,$  tushu007.com

## << Word 2003>>

Word 2003

Word 2003

Word

ution and 2003<br>Word 2003<br>The Mord 2003 Word 2003

Word 2003

, tushu007.com

# << Word 2003>>

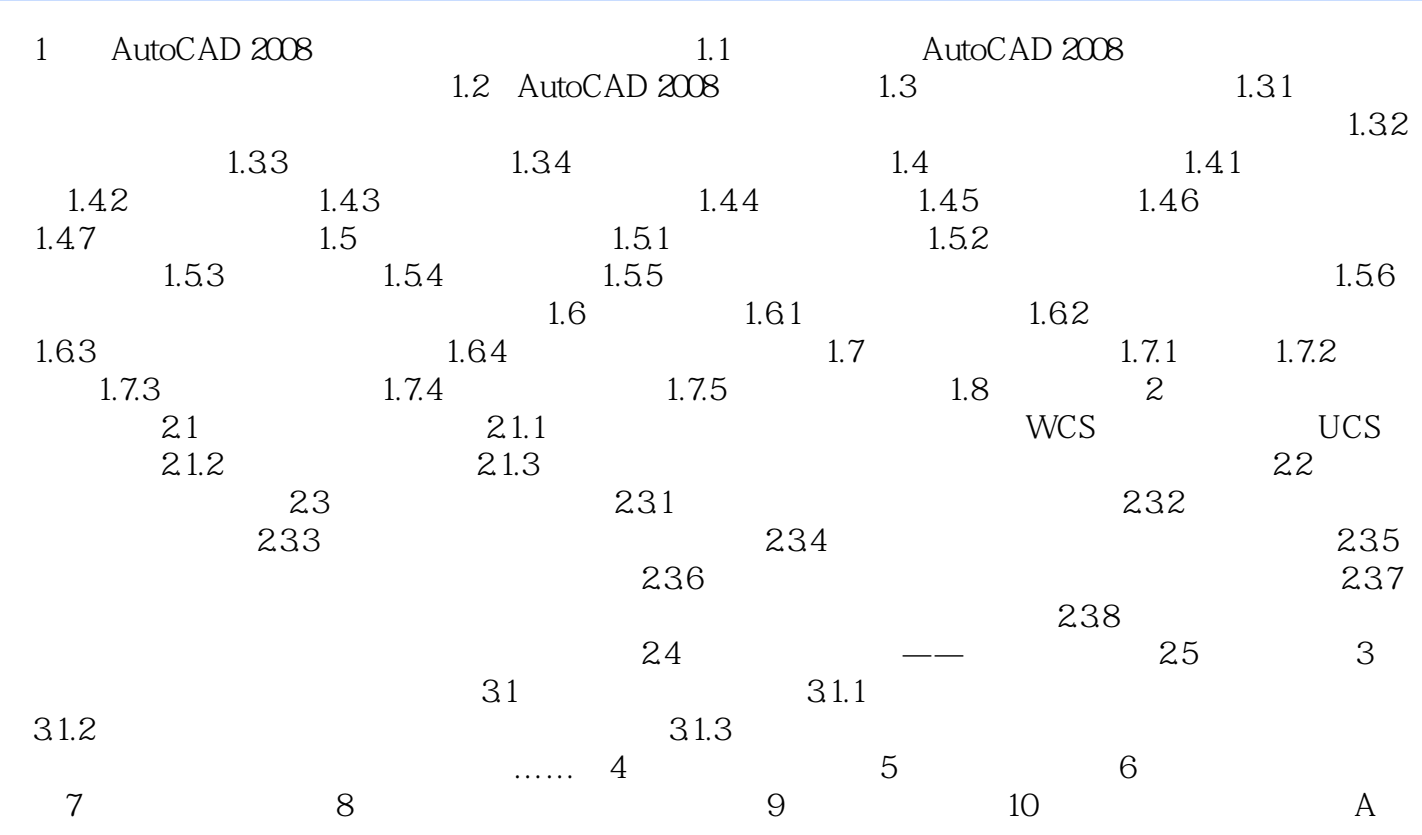

# << Word 2003>>

本站所提供下载的PDF图书仅提供预览和简介,请支持正版图书。

更多资源请访问:http://www.tushu007.com